2007

https://www.100test.com/kao\_ti2020/380/2021\_2022\_2007\_E5\_B9\_ B4\_E7\_A1\_95\_c73\_380107.htm 1

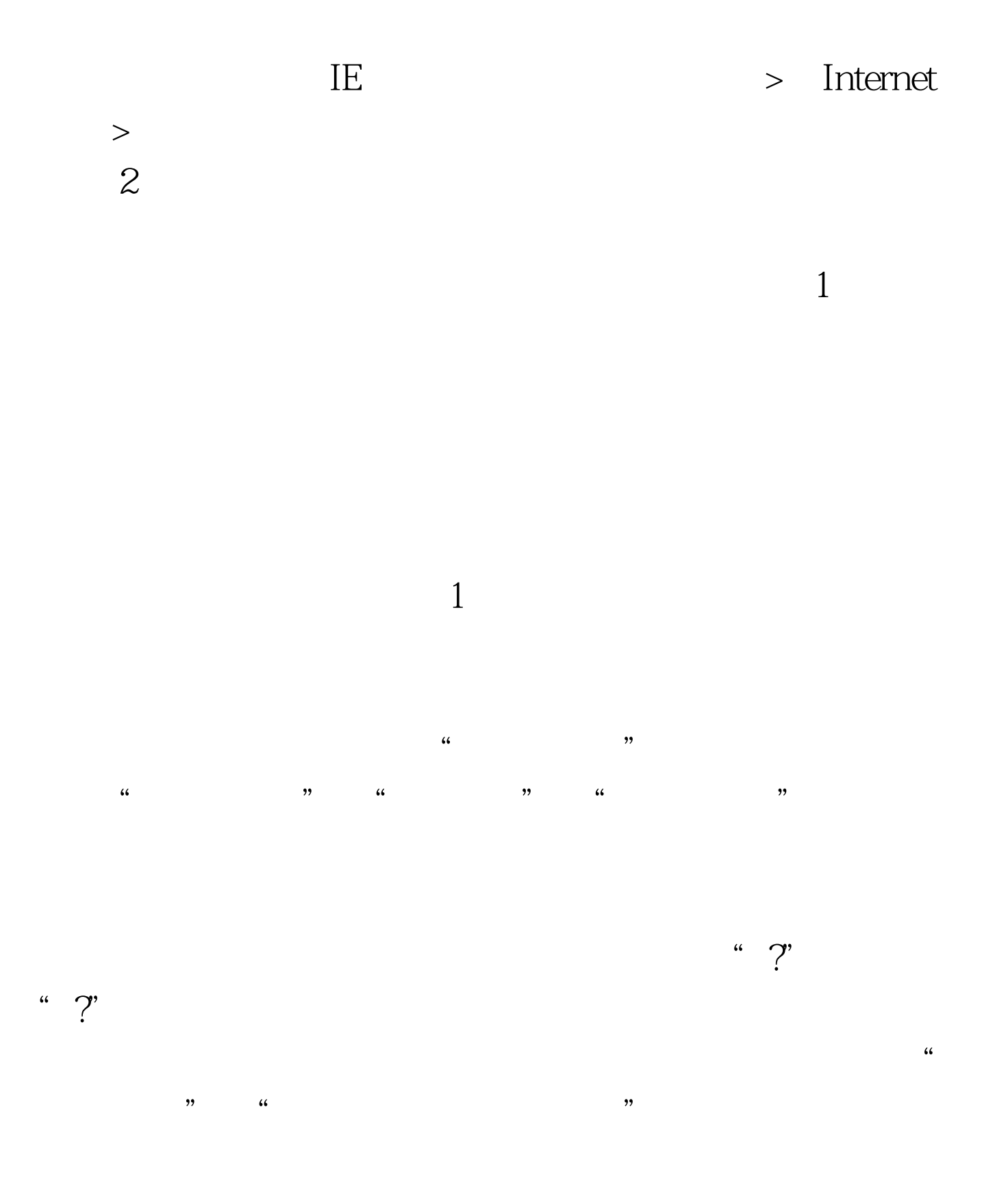

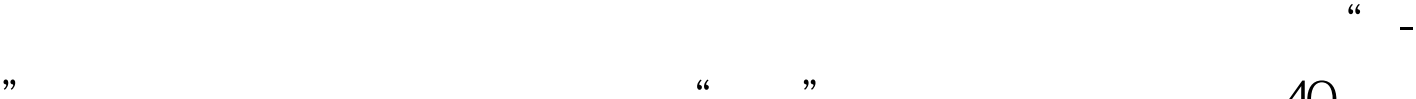

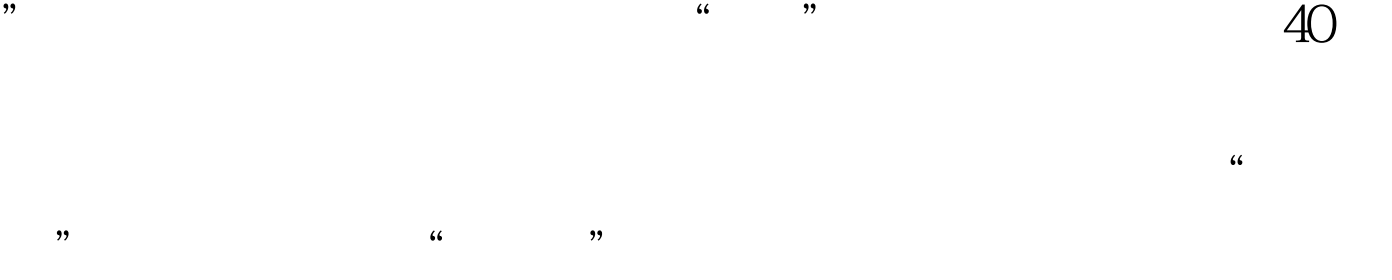

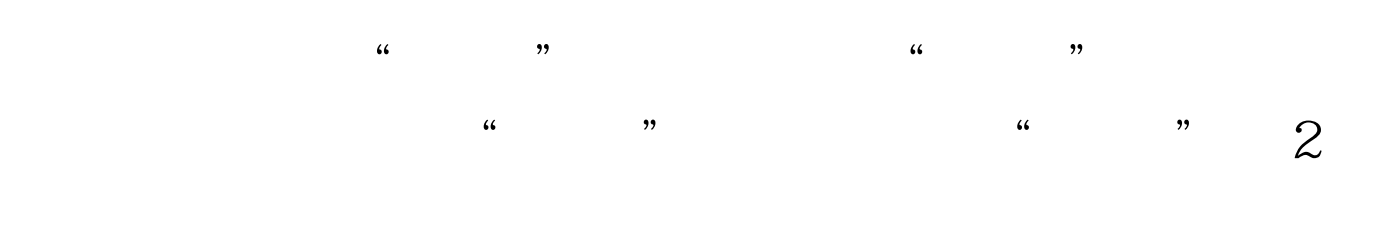

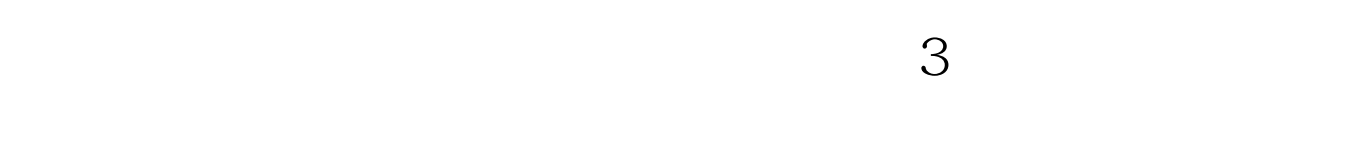

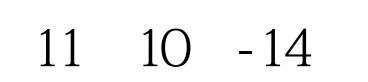

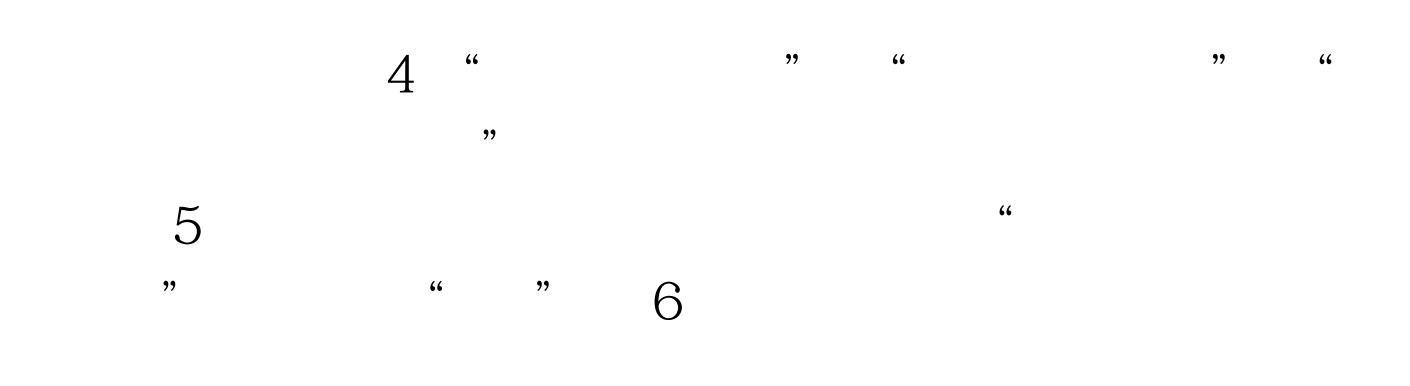

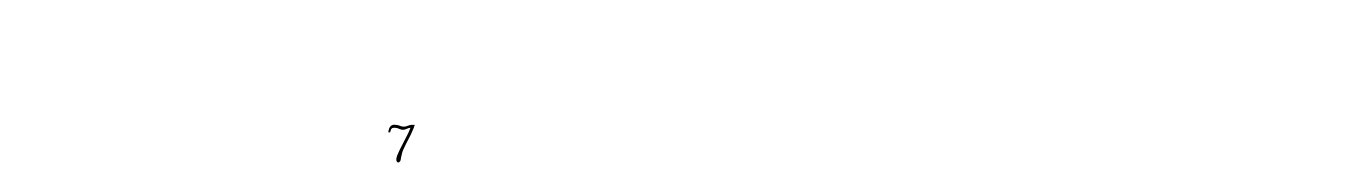

 $\tilde{a}$ :  $\tilde{b}$ 

 $\kappa$  $\epsilon$  $\mathcal{C}\left(\mathcal{C}\right)$  ;  $\mathcal{C}\left(\mathcal{C}\right)$  ;  $\mathcal{C}\left(\mathcal{C}\right)$  ;  $\mathcal{C}\left(\mathcal{C}\right)$  ;  $\mathcal{C}\left(\mathcal{C}\right)$  ;  $\mathcal{C}\left(\mathcal{C}\right)$  ;  $\mathcal{C}\left(\mathcal{C}\right)$  ;  $\mathcal{C}\left(\mathcal{C}\right)$  ;  $\mathcal{C}\left(\mathcal{C}\right)$  ;  $\mathcal{C}\left(\mathcal{C}\right)$  ;  $\mathcal{C}\left(\mathcal{C}\right)$  ;

 $8$  with  $8$ 

## 自筹"和"非定向"等报考类别? 答:研究生培养类别分国

 $\frac{1}{\sqrt{2000}}$  "  $\alpha$ 

 $\Theta$ 

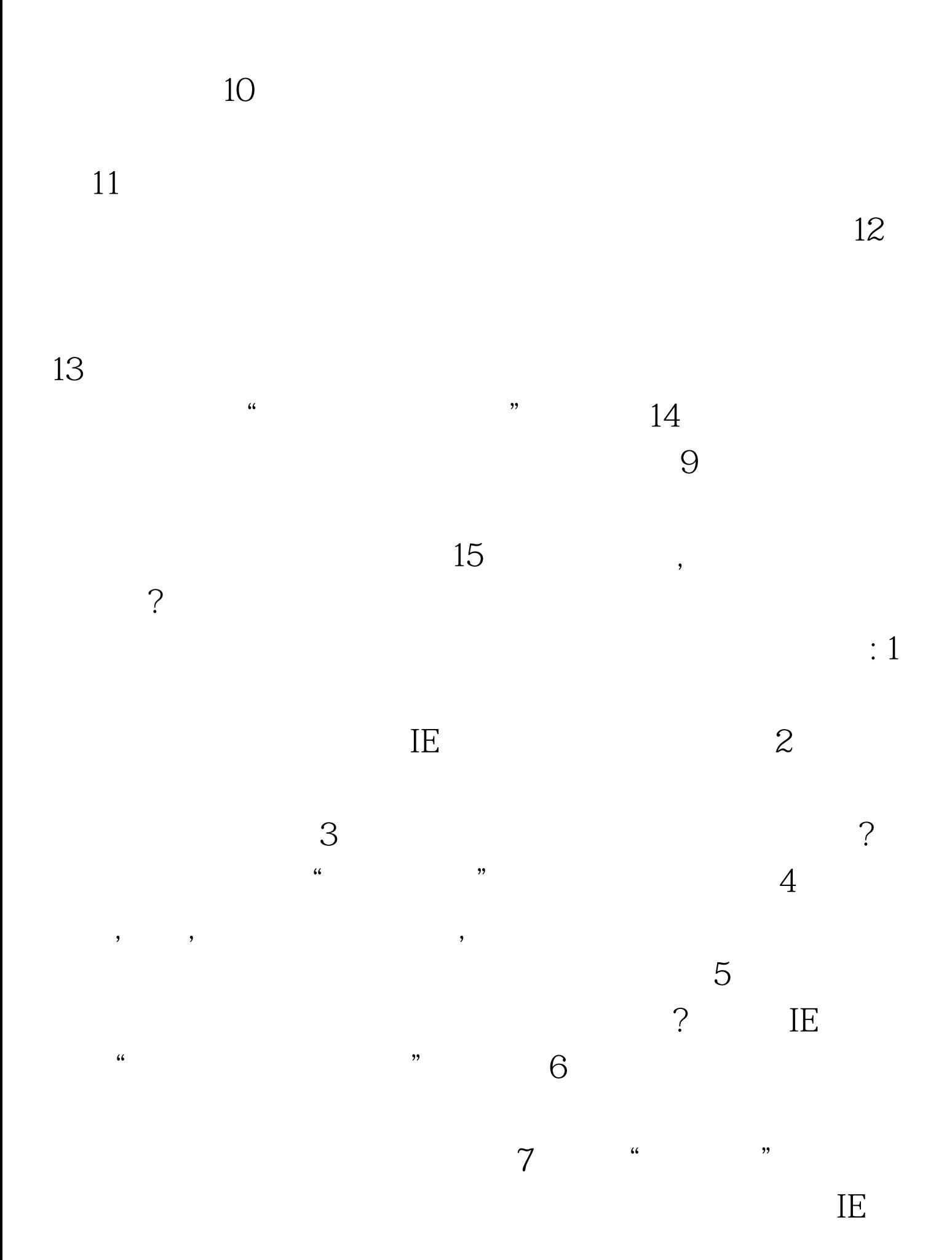

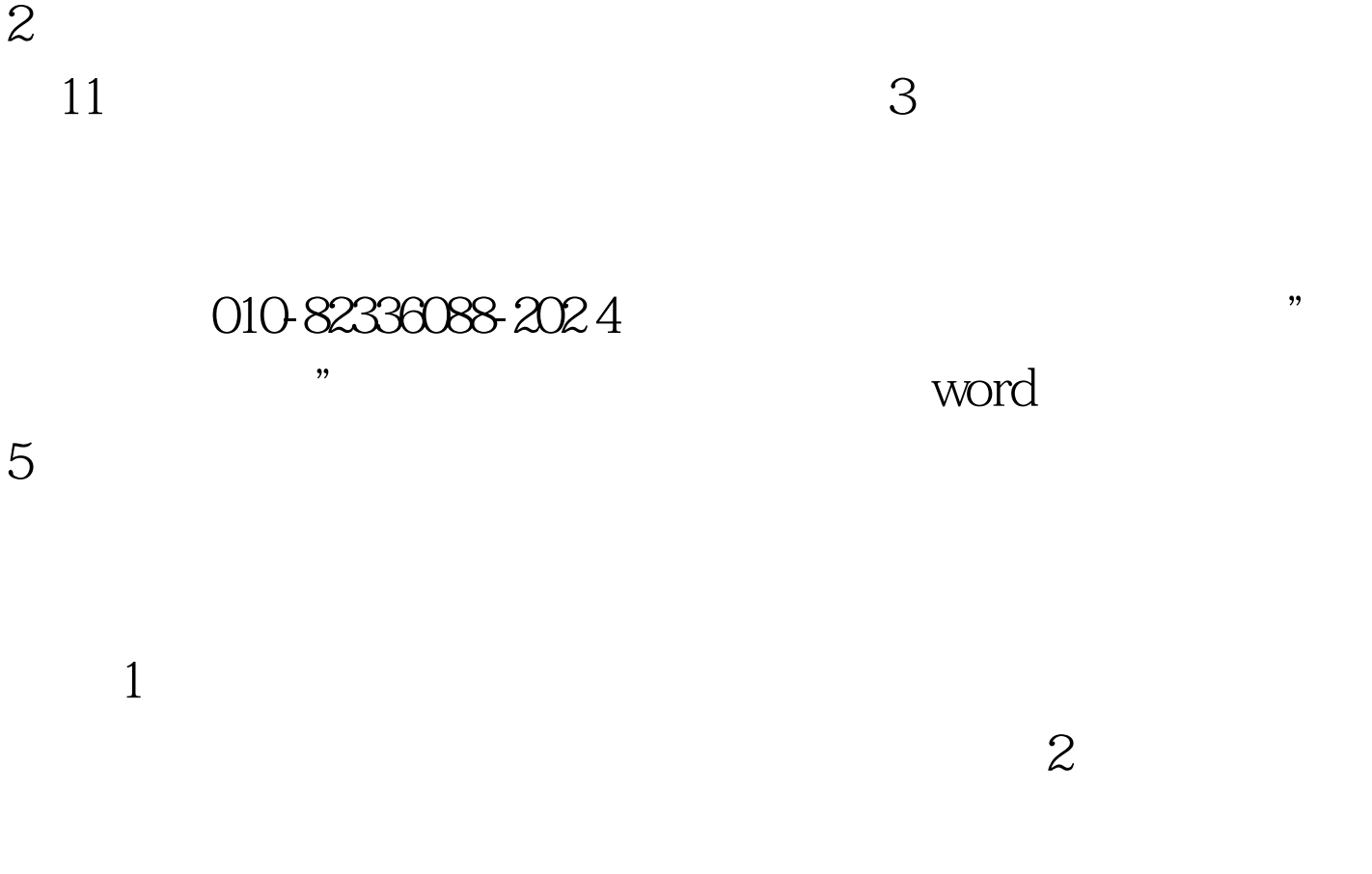

 $\epsilon$ 

 $\mathcal{O}(\mathcal{C})$ 

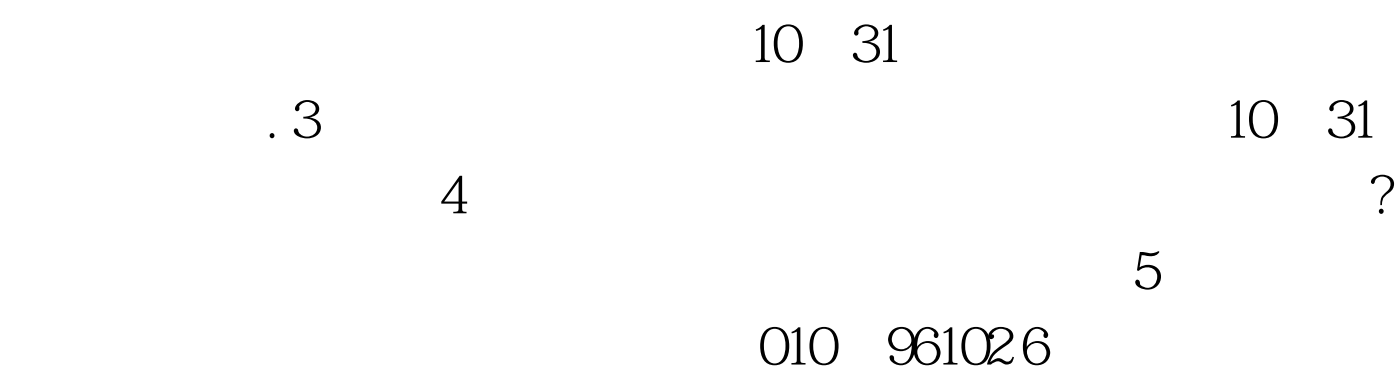

 $\frac{44}{35}$  (a)  $\frac{44}{35}$  (b)  $\frac{24}{35}$  (c)  $\frac{24}{35}$  (c)  $\frac{24}{35}$  (c)  $\frac{24}{35}$  (c)  $\frac{24}{35}$  (c)  $\frac{24}{35}$  (c)  $\frac{24}{35}$  (c)  $\frac{24}{35}$  (c)  $\frac{24}{35}$  (c)  $\frac{24}{35}$  (c)  $\frac{24}{35}$  (c)  $\frac{24}{35}$  (

010 96102

 $\bf 1$ 

 $7$  $\cdot$  , and  $\cdot$  , and  $\cdot$  , and  $\cdot$  ,  $\cdot$  ,  $9<sub>2</sub>$ 遗失密码和报名号,怎么办?答:①、通过"取回密码"功

kefu@chsi.com.cn  $100Test$ www.100test.com